# Aufgaben zu LOTS SQL: Abfragen für einzelne Tabellen

Die Aufgaben lösen Sie mit dem SQL-Training-Tool LOTS der Universität Leipzig: http://lots.uni-leipzig.de:8080/sql-training/

**Beantworten Sie die folgenden Fragen mit Hilfe von SQL. Zur Kontrolle sind die Antworten auf die Fragen bei den Aufgaben angegeben.** 

#### Wir betrachten für diese Übung die folgenden Tabellen:

Tabelle buch

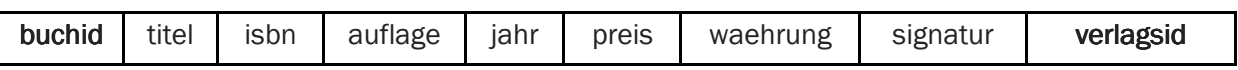

Tabelle verlag

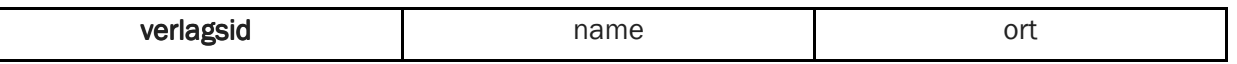

#### Tabelle autor Tabelle autor

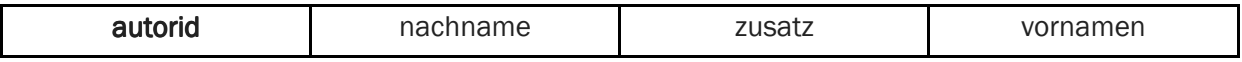

## Einfache Anfragen

- Selektion WHERE mit =, LIKE, IN, IS NULL, IS NOT NULL
- **Projektion SELECT** \* für alle Spalten oder unter Angabe bestimmter Spalten
- **Sortierung nach Spalten mit ORDER BY**
- **Elimination von Duplikaten mit DISTINCT**
- Aggregatfunktionen COUNT, MIN, MAX, SUM, AVG

#### Welche Berliner Verlage gibt es?

Wenn exakt nach Berlin gesucht wird, sind es 14 Verlage.

Wenn Berlin Teil der Ortsangabe sein darf, sind es 35 Verlage.

#### Welche Bücher erschienen vor 1980 in einer 1. Auflage?

Drei Bücher erschienen vor 1980 in einer 1. Auflage. Hinweis: Die Auflagen sind numerisch angegeben: "1. Aufl." oder "1. ed.".

#### Finden Sie die Autoren mit Nachname Maier, Meier oder Müller.

Es sind 23 Autoren mit diesem Nachnamen.

## Welche Bücher erschienen vor 1980 in einer Neuauflage, sortiert nach Jahr (absteigend) und Titel (aufsteigend)?

Drei Bücher erschienen vor 1980 in einer 1. Auflage. Hinweis: Die Auflagen sind numerisch angegeben: "1. Aufl." oder "1. ed.".

#### Welches Buch (Titel, Jahr) ist am ältesten?

Formulieren Sie eine Anfrage, deren erstes Resultat das gewünschte Buch anzeigt, "Elektromechanische Schaltungen und Schaltgeräte : eine Einführung in Theorie und Berechnung" aus dem Jahr 1956.

### Wie viele Verlage gibt es?

Es sind 414 Verlage.

#### Welche Verlagsorte gibt es?

Formulieren Sie eine Abfrage, welche die unterschiedlichen Verlagsorte anzeigt. Es sollten Ihnen insgesamt 231 Datensätze angezeigt werden.

#### Wie viele Verlagsorte gibt es?

Formulieren Sie eine zweite Abfrage, welche die Anzahl unterschiedlicher Verlagsorte anzeigt. Es gibt 231 unterschiedliche Verlagsort.

### Welche Autoren haben einen Namenszusatz ("von", da", …, in Spalte "zusatz")?

Es sind 37 Autoren.

#### Wie viele Autoren haben keinen Namenszusatz?

Es sind 5008 Autoren.

## Was kostet ein Buch, dessen Preis in DM angegeben ist, im Durchschnitt?

Der Durchschnittspreis aller Bücher mit Preisangaben in DM beträgt DM 72.87.

#### Was kostet das teuerste Buch ohne Währungsangabe?

Das teuerste Buch ohne Währungsangabe kostet EUR 399.

## Wie viel kosten alle Bücher, die im Titel das Stichwort "Algorithmen" enthalten und die keine Währungsangabe haben?

Diese Bücher kosten total EUR 2163.30.

## Welches ist das teuerste Buch, das im Titel das Stichwort "Algorithmen" enthält und das keine Währungsangabe hat?

"Einführung in parallele Algorithmen und Architekturen" für EUR 148.-

Hinweis: Damit die Anfrage funktioniert, dürfen Bücher ohne Preisangabe nicht berücksichtigt werden.

## Komplexere Anfragen

- Gruppierung mit GROUP BY
- **Auswahl von Gruppen mit HAVING**
- **Kombinationen mit ORDER BY**
- Unterabfragen / geschachelte Abfragen

#### Wie viele Bücher erschienen in welchem Jahr?

Formulieren Sie eine Anfrage, die für jeden in der Tabelle buch enthaltenen Jahrgang ausgibt, wie viele Bücher in diesem Jahr erschienen sind. Die Tabelle sollte 44 Zeilen haben.

#### Wie viele Autoren haben welchen Namenszusatz?

Formulieren Sie eine Anfrage, für jeden (nicht-leeren) Namenszusatz ausgibt, wie viele Autoren diesen Namenszusatz haben. Es gibt insgesamt 10 verschiedene Namenszusätze.

#### In welchem Jahr erschienen am meisten Bücher?

Formulieren Sie eine Anfrage, die für jeden in der Tabelle buch enthaltenen Jahrgang ausgibt, wie viele Bücher in diesem Jahr erschienen sind. Die Tabelle soll nach der Anzahl der Bücher absteigend sortiert sein; der Jahrgang mit den meisten Büchern erscheint also zuerst. Die Tabelle sollte 44 Zeilen haben. 1994 ist das Jahr mit den meisten Büchern (872).

#### Wie viele Verlage gibt es in welchem Ort?

Formulieren Sie eine Anfrage, die für jeden Ort ausgibt, wie viele Verlage es an diesem Ort hat. Sie sollten eine Tabelle mit 231 Einträgen erhalten.

#### An welchen Orten gibt es mehr als fünf Verlage?

Es gibt an 14 Orten mehr als fünf Verlage.

### Welche Bücher zum Thema "Algorithmen" kosten mehr als der Durchschnitt aller Bücher?

Berücksichtigen Sie nur Bücher, die keine Währungsangabe haben. Es gibt 12 Bücher, die diese Suchkriterien erfüllen.

#### In welchem Jahr erschienen wieviele Bücher in welcher Währung?

Sortieren Sie die Ausgabe nach Jahr und Währung. Berücksichtigen Sie nur Jahr-Währungs-Kombinationen mit mehr als fünf Büchern.

Es werden 41 Resultate angezeigt.